## Purpose

Command DELRRS deletes RRS data in the Preprocessor Data Base.

## Input Data

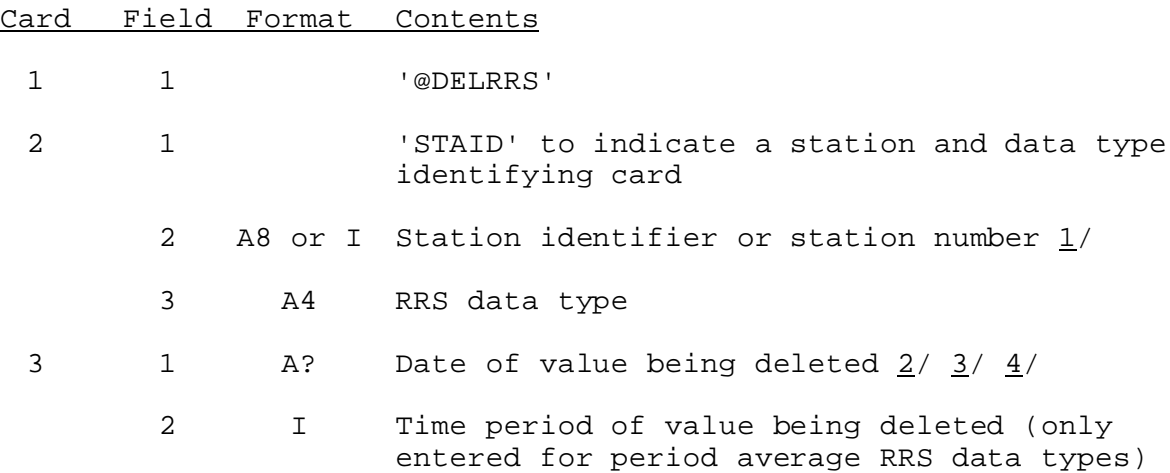

Repeat card 3 for each date being deleted.

Repeat cards 2 and 3 for each station and data type for which data are being deleted.

4 1 'END'

Notes:

- 1/ Whether identifiers or numbers are entered is specified by PPDUTIL command STATION. The default is identifiers.
- 2/ If no hour is entered, the hour at the end of the hydrologic day is assumed. The data format is given in Section VI.5.2B.
- $3/$  If the value being deleted is the last observed data value (i.e., it is the value that sets the last hour of observed data for this station and data type), the last hour of observed data is reset to the time of the previous observed data value on file for this station and data type.
- 4/ The statistics for this station and data type are updated when observed data are deleted.

Example

@DELRRS STAID COMO2 STG 081613CDT

```
* - 02STAID PENO2 ROME
081418Z 6
END
```